## How To Update Global Address Book In [Outlook](http://thedoc2015.westpecos.com/goto.php?q=How To Update Global Address Book In Outlook 2010) 2010 >[>>>CLICK](http://thedoc2015.westpecos.com/goto.php?q=How To Update Global Address Book In Outlook 2010) HERE<<<

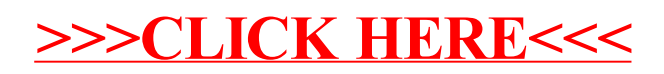